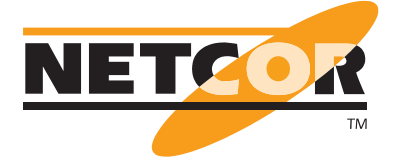

# **Mobiles Troubleshooting Bundle Kombination aus NetAlly EtherScope nXG und Wireshark Schulung NETCOR**

Frame 23 (214 bytes on wire, 214 by  $E$ Ethernet II, Src: 00:26:b9:cb:c0  $\Box$  Internet Protocol, Src: 15.137.2 Version: 4 Header lenght: 20 bytes Differentiated Services Field: 0xa0 (DSCP 0x28: Class Selector 5; ECN: 0x00) **100**  $1010 00.$  = Differentiated Se  $\ldots$ ...  $\ldots$  = ECN-Capable Transe **Mac** Disabled **Port** 252 (lotusnote) **IP** 192.168.10.78 **200**

 $\overline{a}$   $\overline{b}$   $\overline{c}$   $\overline{c}$   $\overline{$ NetAlly EtherScope nXG kann für ein effizientes Troubleshooting nah am Anwender in LAN und WLAN eingesetzt werden. Viele Problemfälle lassen sich bereits direkt mit dem EtherScope nXG lösen. Bei besonders hartnäckigen Problemen kann eine Paketanalyse notwendig sein. Fragment offset: 0 Die dafür benötigten Daten zeichnet das EtherScope nXG auf und exportiert sie für eine Analyse in Wireshark. Fit im Umgang mit Wireshark werden Sie durch die im Bundle enthaltene Wireshark Schulung.

en vertrauter Umgang mit dem Messgerät und eine effiziente Analyse sowie Auswertung der ermittelten Daten sind die Voraussetzung für eine schnelle Fehlerbehebung. Daher umfasst unser Bundle neben dem NetAlly EtherScope nXG auch eine 2,5-tägige Schulung, in der Sie in die Bedienung des Gerätes eingewiesen werden und die wichtigen Faktoren kennenlernen, die die Performance von Anwendungen in Netzwerken beeinflussen. Dabei werden nicht nur theoretische Kenntnisse vermittelt, sondern auch viele praktische Übungen unter Einsatz des Wireshark Protokollanalysators durchgeführt. Die genauen Inhalte der Schulung erhalten Sie auf Seite 2.

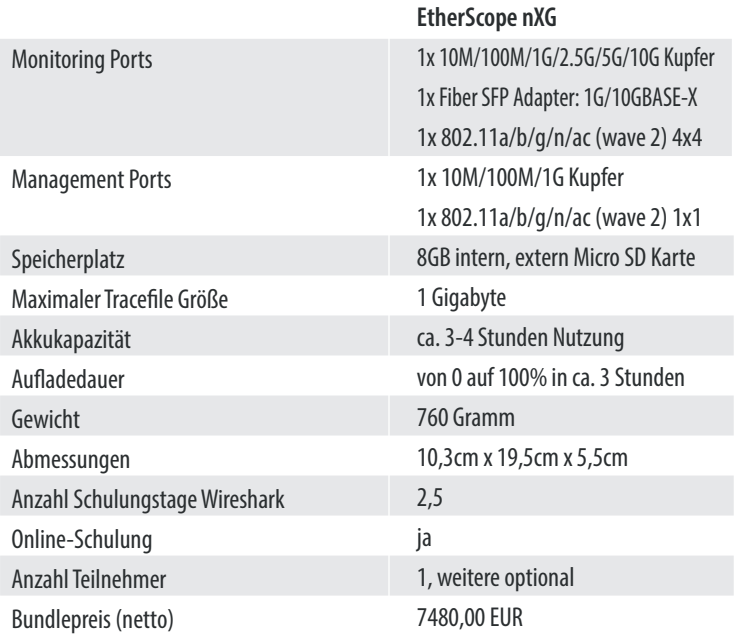

*Der aufgeführte Preis ist gültig bis einschließlich 28.02.2021.*

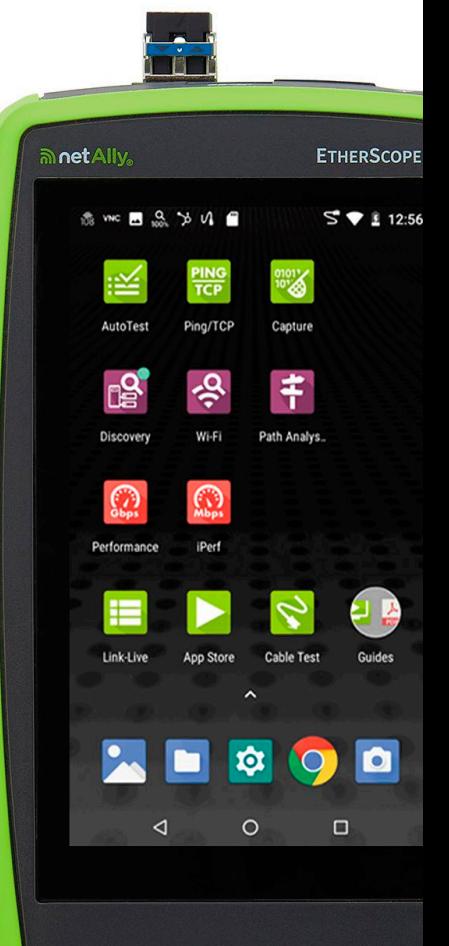

 $\overline{\bigcirc}$ 

 $\gamma$ 

# **Inhalte der Wireshark-Schulung**

Dieses Training vermittelt systematische und methodische Ansätze der Fehleranalyse in Netzwerken. Die Teilnehmer lernen die wichtigsten Faktoren kennen, die die Performance von Anwendungen auf dem Netzwerk beeinflussen. Dabei lernen sie u.a. mit dem Wireshark Protokollanalysator Laufzeiten und Verzögerungszeiten von Diensten und Anwendungen zu erfassen und auswerten zu können. Die theoretischen Kenntnisse werden mit praktischen Übungen vertieft. Auf Basis von typischen Fehlerszenarien und bekannten Stolperfallen erlernen die Teilnehmer, wie sie Probleme gezielt diagnostizieren und beheben können.

# **Historische Entwicklung Wireshark**

# **Einführung und Arbeitsweise des Netzwerkanalysators / Workflow Datenbeschaffung**

- Datenquellen
	- Datenaufzeichnung in drahtgebundenen, 802.11-basierenden Netzen
- Live Capture (Promiscuous Mode) und Live Capture Einstellungen
- Offline Datenquellen
- Arbeiten mit Capture Filter und Display Filter
- Anpassen der lokalen Ordner

#### **Philosophie, wann, warum und wie mit dem Wireshark messen?**

- Gezielter Einsatz des Wireshark-Analyzers: wann soll man messen und
- wann nicht
- Anwendungsgebiet der Paketanalyse
- Systematischer Ablauf einer Fehlersuche

## **Paketanalyse in geswitchten und virtuellen Netzen**

- SPAN/Mirror-Port, die Vor- und Nachteile
- Inline-Netzwerkmessung mittels TAPs: Breakout-, Aggregation- und Filter-TAPs
- Filter- und Aggregation (Matrix) Switches
- Zusammenfassen und Modifizieren von großen Trace-Dateien

# **Grundlagen IP**

- Aufbau des IP Headers
- IP Adressierung / Subnetting
- IP Fragmentierung
- Einführung in QoS mittels DiffServ

# **Grundlagen TCP**

- Aufbau des TCP Headers
- Funktionsweise TCP Receive Window and Congestion Window (Window Scaling)
- Überlaststeuerung/Staukontrolle
	- Algorithmus zur Überlaststeuerung
	- Slow Start und Congestion Avoidance
	- Window Scaling
	- Fast-Retransmit und Fast-Recovery
	- Selective ACKs (SACK)
- Die Auswirkung des Bandwidth-Delay-Product auf den Datendurchsatz

# **Pakete mit Wireshark aufzeichnen**

- Wichtige Optionen für die Datenaufzeichnung
- Datenaufzeichnung mit mehr als einer Netzwerkkarte
- Langzeitnetzwerkanalyse mit Wireshark
- Datenaufzeichnung mit Wireshark in hochperformanten Netzen, wo sind hier die Grenzen?
- Wichtiges zu Checksum Offloading und CRC Fehler
- Wie funktioniert die SSL-Analyse?

## **Benutzeroberfläche des Wireshark-Analyzers individuell anpassen**

- Fonts, Farben, Spalten, Aufteilung der Ansichten
- Standard Vorgaben, Verzeichnisse, Profile
- Namensauflösung
- Protokollanpassungen
- Navigation in Trace Dateien
- Richtig und effektiv markieren, sortieren der Pakete
- Zeitdarstellungen: Relativ vs. Delta
- Kolorierung der Konversationen
- Eigene Farbanpassungen und regeln der Kolorierung

#### **Display Filter für die Fehlersuche effektiv nutzen**

- Grundlagen der Filterdefinitionen:
	- Möglichkeiten um Filter zu definieren
	- Expressions • Expert Filtereinstellungen
	- Text on Wire Filter
- Filter exportieren
- Was ist bei der Filterdefinition zu beachten
- Typische Fehler in der Filtererstellung

## **Wireshark Statistiken für die Analyse und Fehlersuche einsetzen**

- Statistiken zu Verbindungen und Endpunkten
- Das Zeitwertediagramm IOStats
- Flowdiagramme und Ermitteln von Antwortzeiten
- Zeitanalyse für das CIFS-Protokoll
- Erweiterte Statistiken

#### **Anwendung der Zeitwertegrafiken bei der Performanceanalyse**

- Vorgehensweise der Performanceanalyse mit Zeitwertegrafiken
- Analyse und Ermitteln von schlechter Performance
- Welche Auswirkung haben Paketverluste auf die Performance und wie werden sie im Zeitwertediagramm dargestellt?

#### **Netzwerkprobleme vs. Applikationsprobleme - Eingrenzen von Fehlersituationen**

- Ursachen von schlechter Performance
	- Vorgehensweise bei der Problemaufnahme
	- Interpretieren der Informationen um Ursachen zu erkennen
	- Welche Auswirkung hat die Bandbreite resp. Retransmissions auf die Performance?
- Typische Netzwerkprobleme
- Paketverluste richtig interpretieren und verstehen
	- Den Verursacher ermitteln
	- Interpretation der Paketverluste im Wireshark
	- Hinweise zu Paketverlusten richtig verstehen
	- Das Duplex-Problem: nicht kleinzukriegen
- Ermitteln von Laufzeiten
	- Mit Wireshark die RTT Acked Data Transferzeit messen
	- Durchsatz vs. Laufzeit

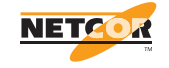